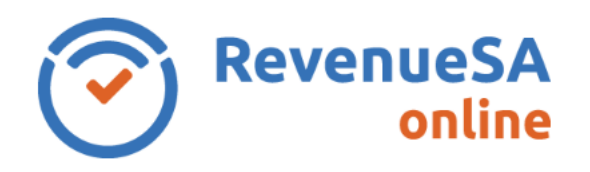

**OFFICIAL** 

**The help provided in this document relates to the SA Wage Details screen in the 2023-24 payroll tax annual reconciliation.**

[View the help for the SA Wages screen for 2022-23 payroll tax annual reconciliation.](https://www.revenuesa.sa.gov.au/__data/assets/pdf_file/0003/912603/RSAO_PRTHelp_ARSAWages_2022-23.pdf) View the help for the SA Wages [screen for 2021-22 payroll tax annual reconciliation.](https://www.revenuesa.sa.gov.au/payrolltax/revenuesa-online/help/RSAO_PRTHelp_ARSAWages_2021-22.pdf) View the help for the SA Wages [screen for 2020-21 payroll tax annual reconciliation.](https://www.revenuesa.sa.gov.au/RSAOL/prthelp_arsawages_2020-21) View the help for the SA Wages [screen for 2019-20 payroll tax annual reconciliation.](https://www.revenuesa.sa.gov.au/RSAOL/prthelp_arsawages_2019-20) [View the help for the SA Wages screen for payroll tax annual reconciliations prior to 2019-20.](https://www.revenuesa.sa.gov.au/payrolltax/revenuesa-online/help/RSAO_PRTHelp_ARSAWages_priorto2019-20.pdf)

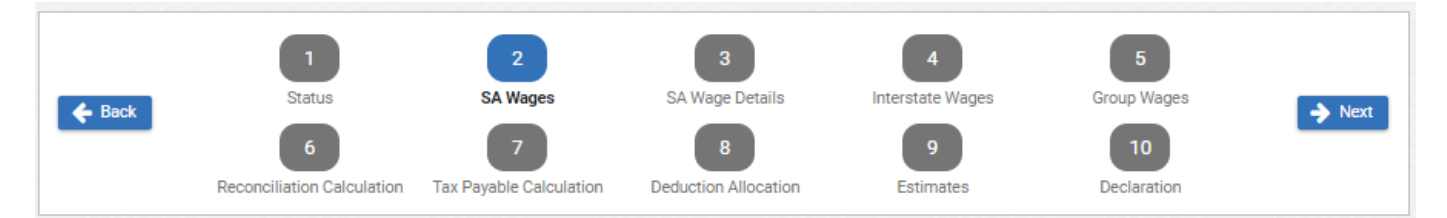

The **SA Wages** screen is used to enter a breakdown of the total South Australian wages paid during the financial year.

Amounts should be entered in dollar amounts only and should include details of your June wages.

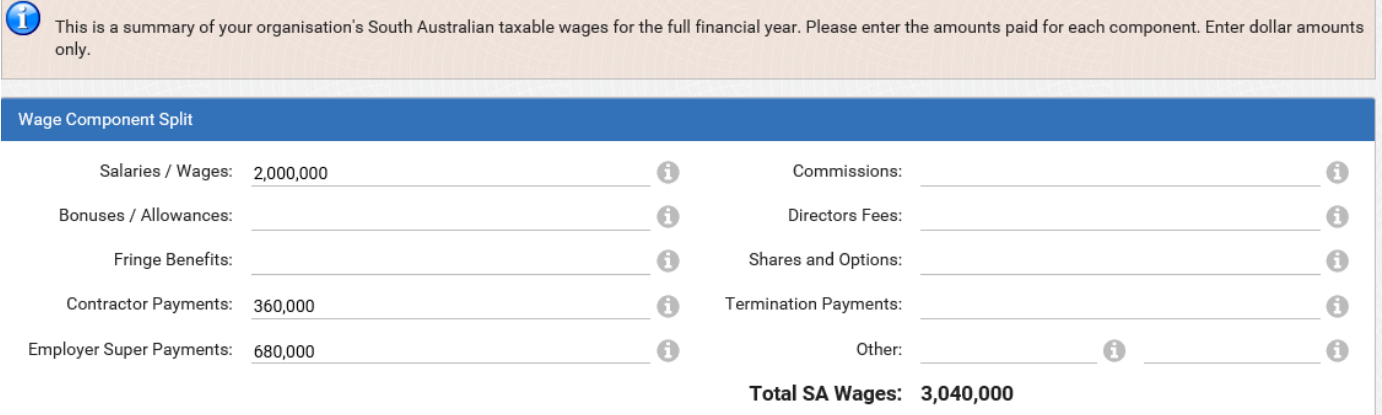

1. To enter the wages for each component, click or tab to the appropriate field next to the wage description and enter the applicable wage details.

If you did not pay wages for a particular wage component, leave the data entry field blank and 'zero' will be recorded for that wage component.

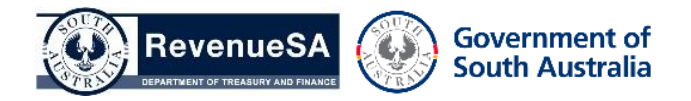

**OFFICIAL** 

## **OFFICIAL**

If there is no heading for a particular wage component(s) that you paid, enter these wages in the **Other** field, type a description of the wage that makes up the majority of this 'Other' payment and enter the wage details (dollar amounts only).

Note: Click on the **Information b**utton at the end of each row to learn more about the wage component description.

2. Once all wage details have been entered, click on the **Next** button to move to the next step.

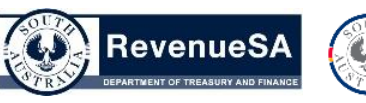

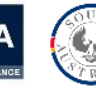

**Government of South Australia** 

**OFFICIAL**